**Eric Bruning (TTU) and Phillip Bitzer (UAH)**

#### **Characterizing GLM Data Quality And shipping backgrounds, too!** 2023 GLM Science Meeting, 13-15 Nov 2023

## **Toward a DQP**

- Known to work
	- 8-bit slot saved in GLM L3 products (glmtools/ISatSS) for a DQP in AWIPS
	- FDE can be calculated from minimum detectable energy
	- L0 background images can be navigated outside the ground system
- To be implemented
	- Combination of L0 backgrounds, FDE and (if available) additional data quality flags into final product.

#### **L0 background navigation Bitzer (2022, AGU)**

- To navigate GLM data operationally, the angles to determine the orientation of the satellite relative to Earth is done with coastlines. But, this is not available through typical operational data.
- To get this information back, we can:
	- Identify "groups" of L0 data
	- Match these to L2 data using the shape of the group.
	- Do a regression based on known pixel locations (from L0) and known navigation (from L2) to then navigate any pixel.
- One example is to navigate GLM backgrounds!
- But now, we can use backgrounds (and other data) to find the current background value in a pixel, the thresholds, and other parameters for a data quality product!

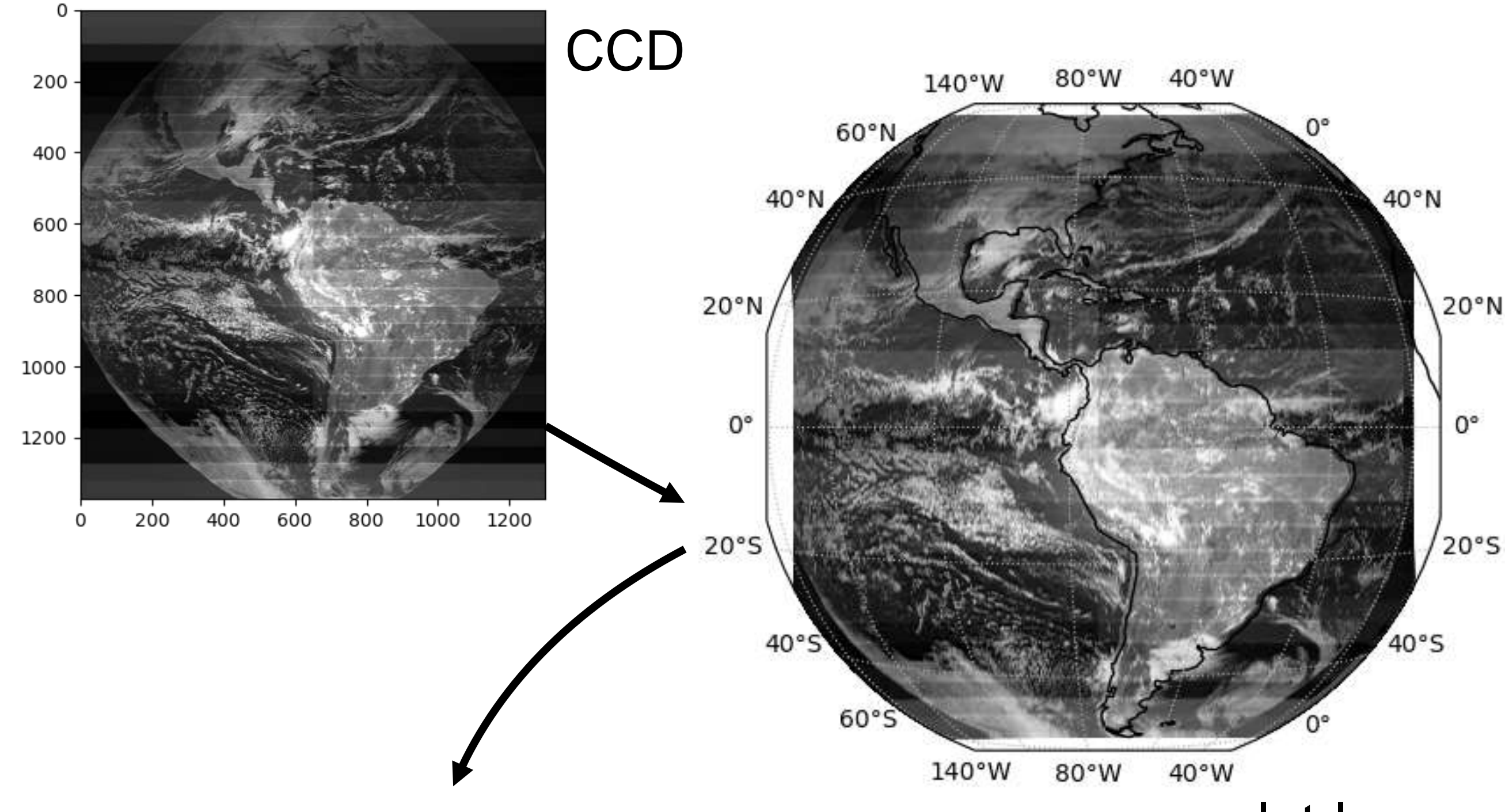

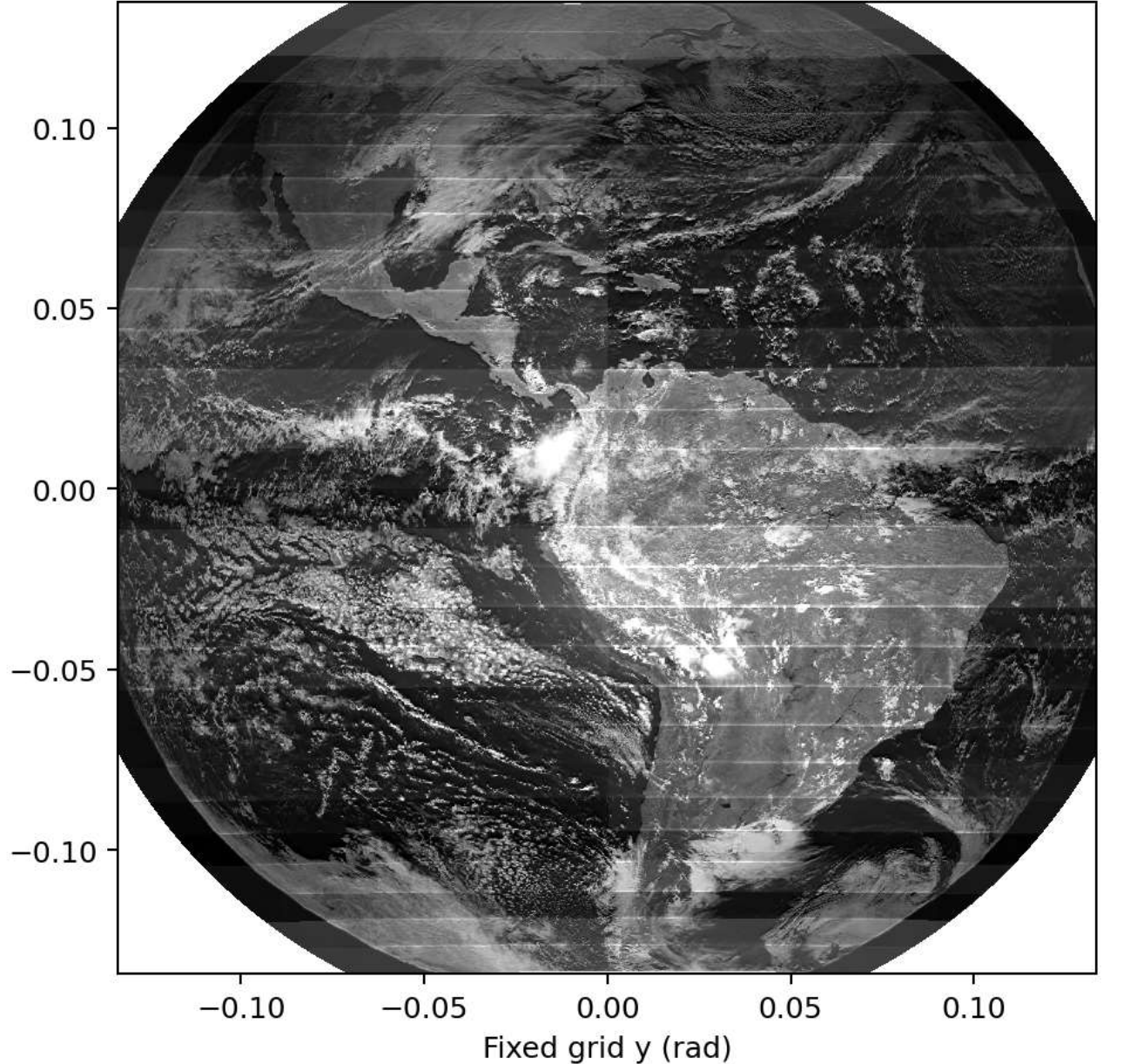

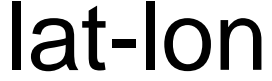

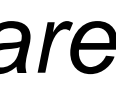

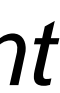

Fixed grid

*All images here are 1300x1372, but plotted in different coordinates.*

Any other data

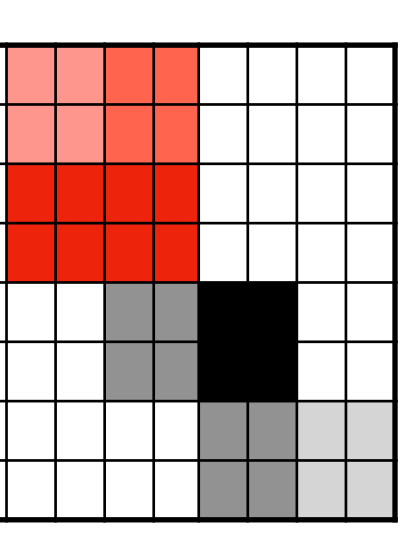

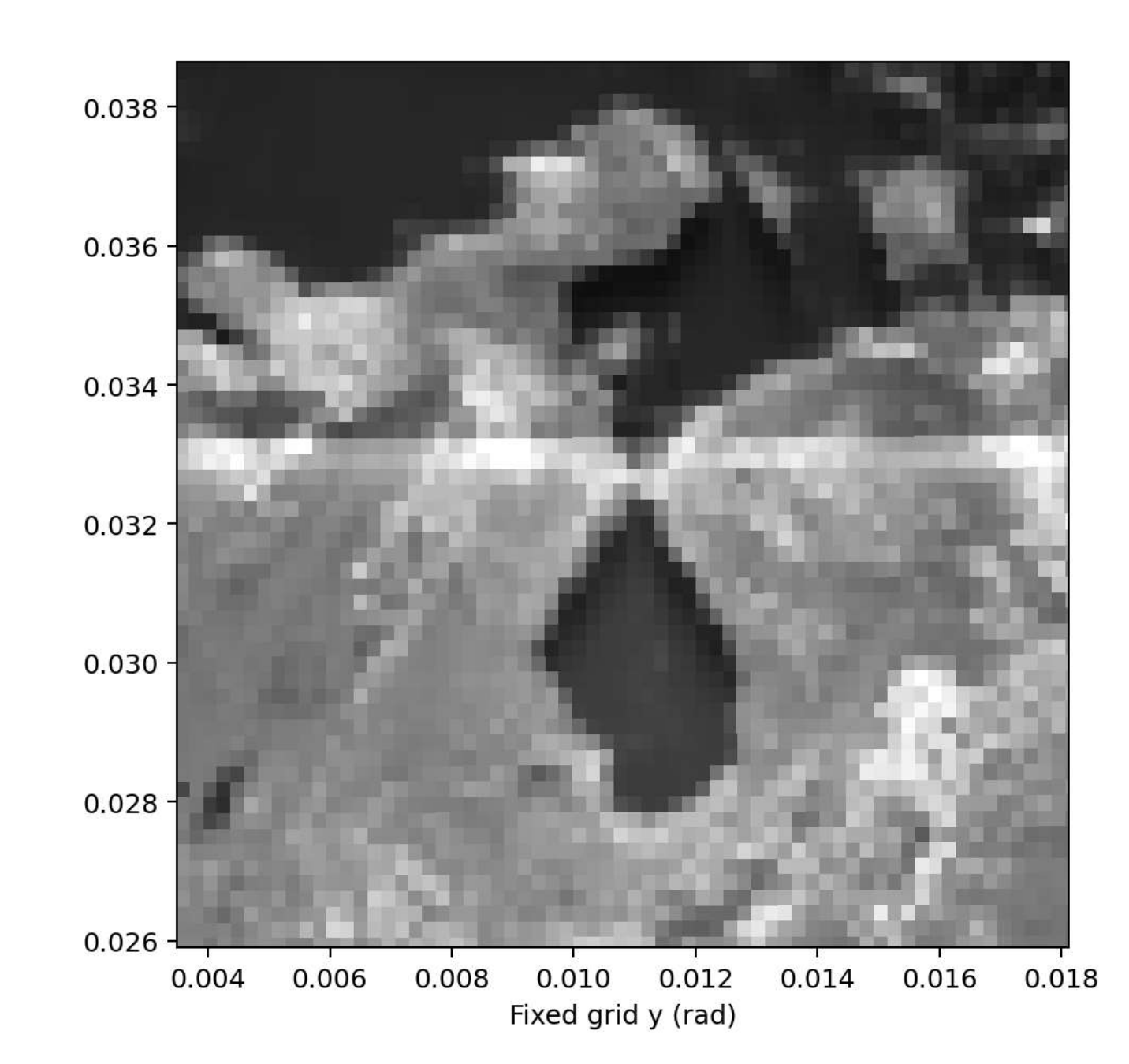

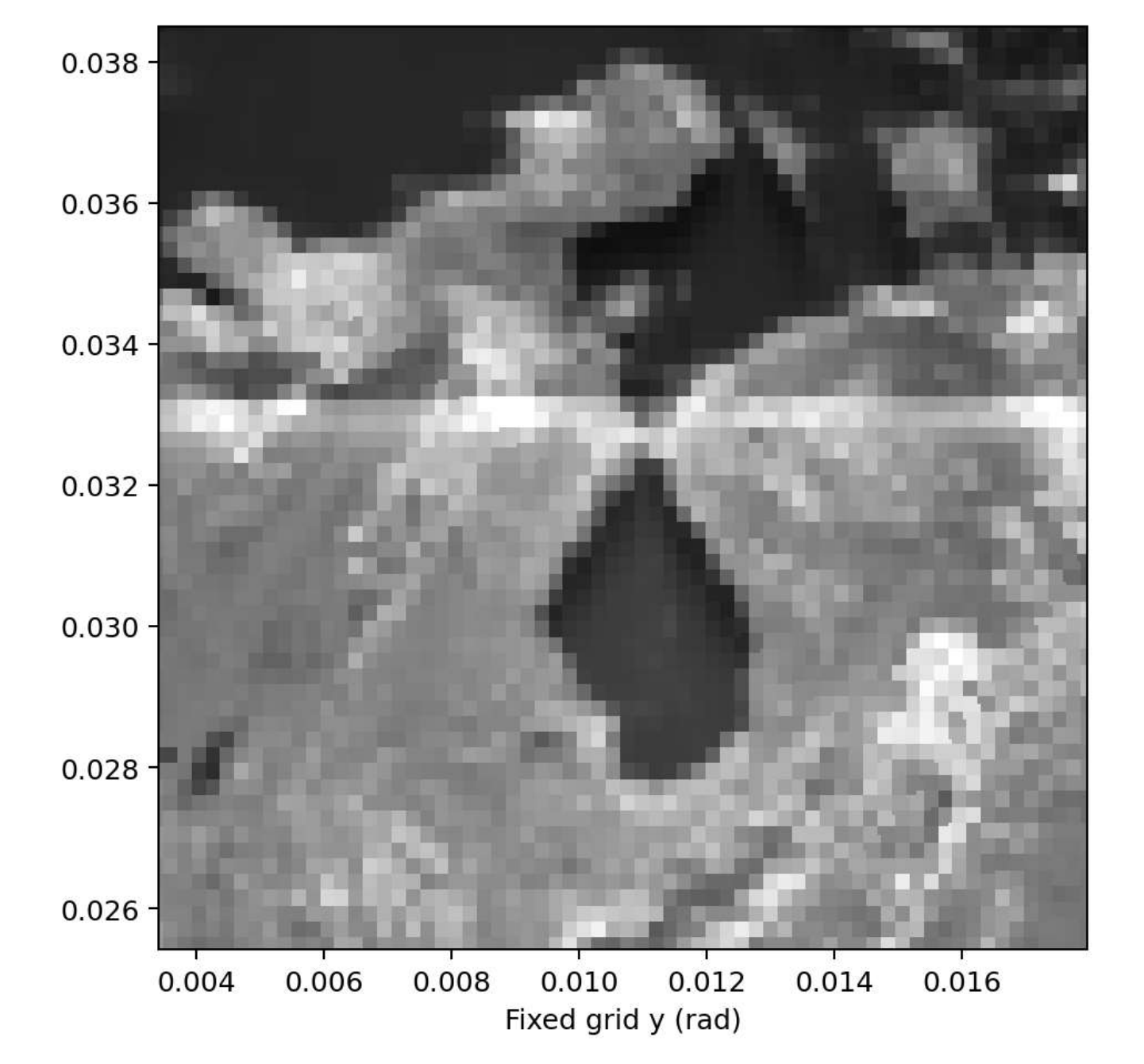

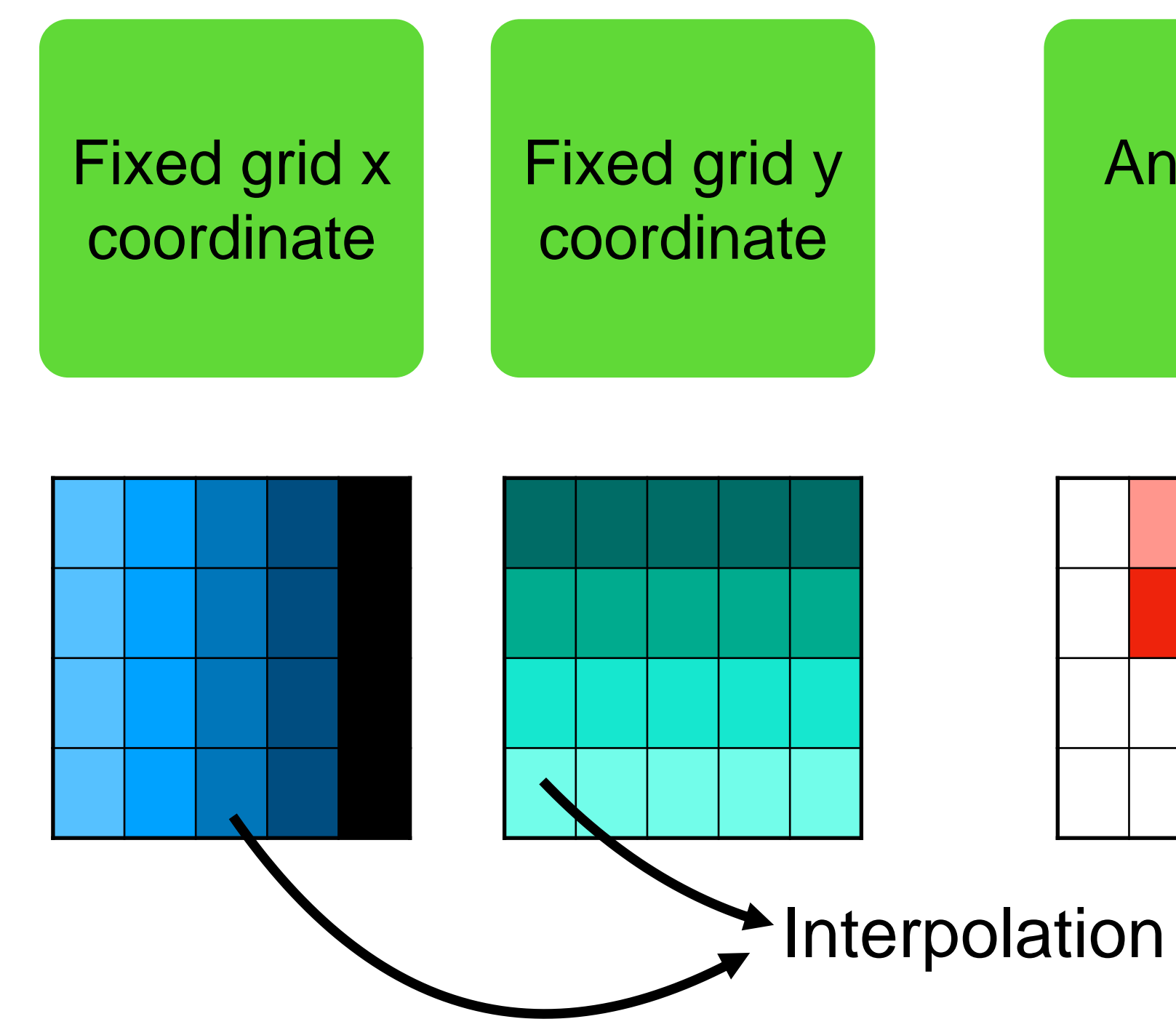

GLM CCD

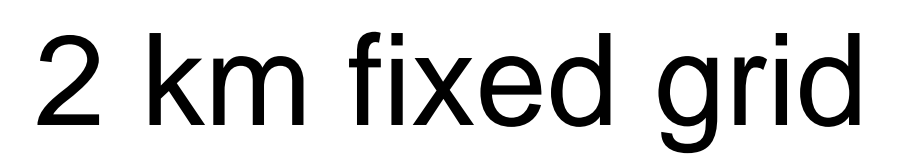

**The next step is to interpolate the CCD data and fixed grid coordinates to the 2 km GOES fixed grid. This can be done with standard interpolation routines.** *1300x1372*

*Native, nonuniform CCD spacing*

*5424x5424 upsampled to 2 km (28 µrad) grid*

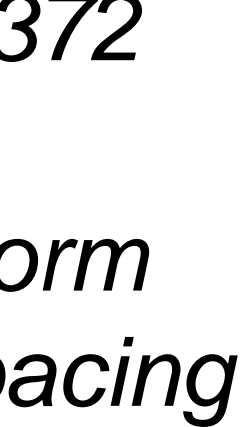

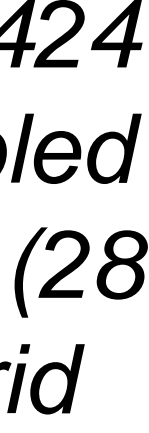

### **FDE calibration from optical energy Cummins, Bruning (2020 sensitivity -2022, GLM Sci)**

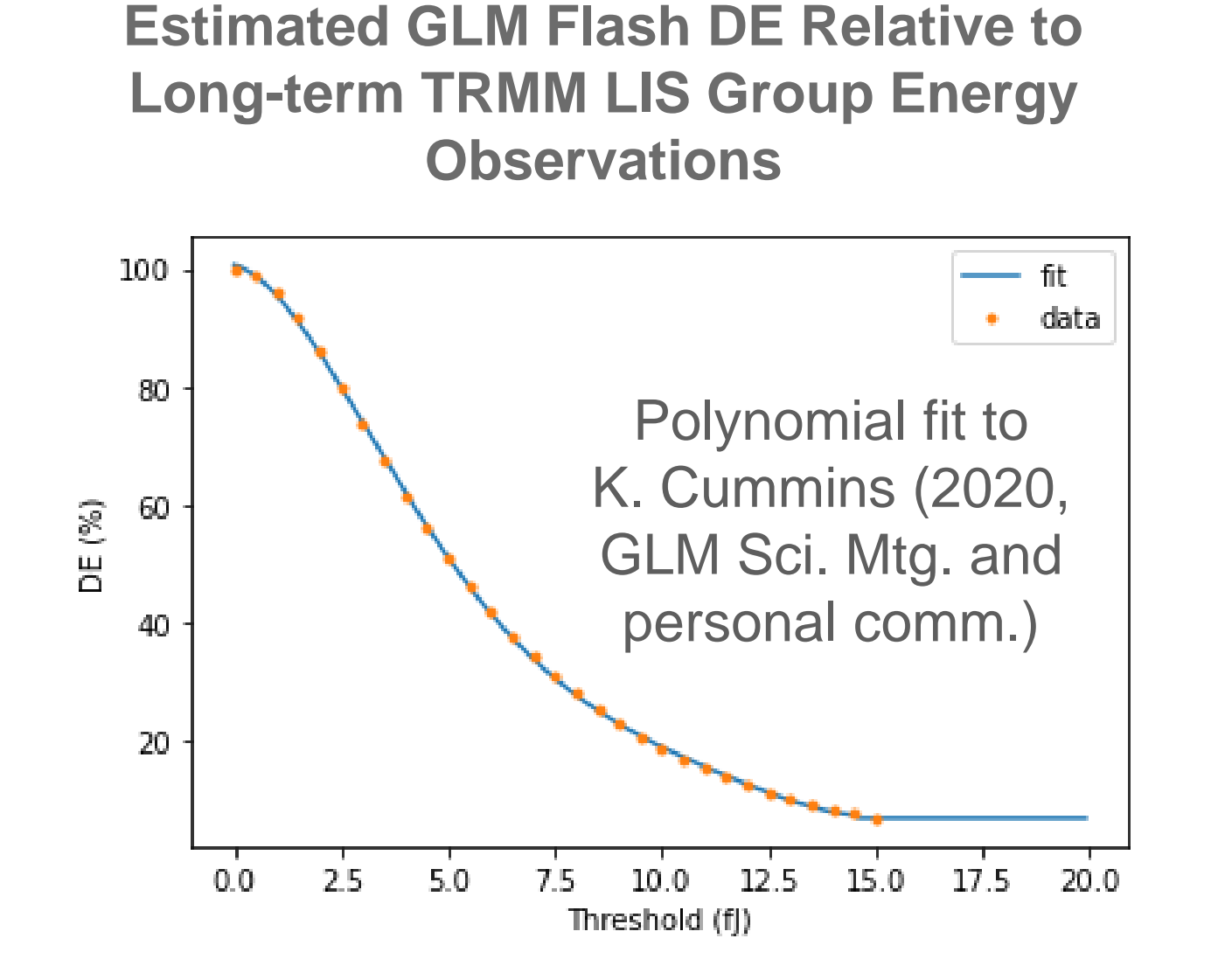

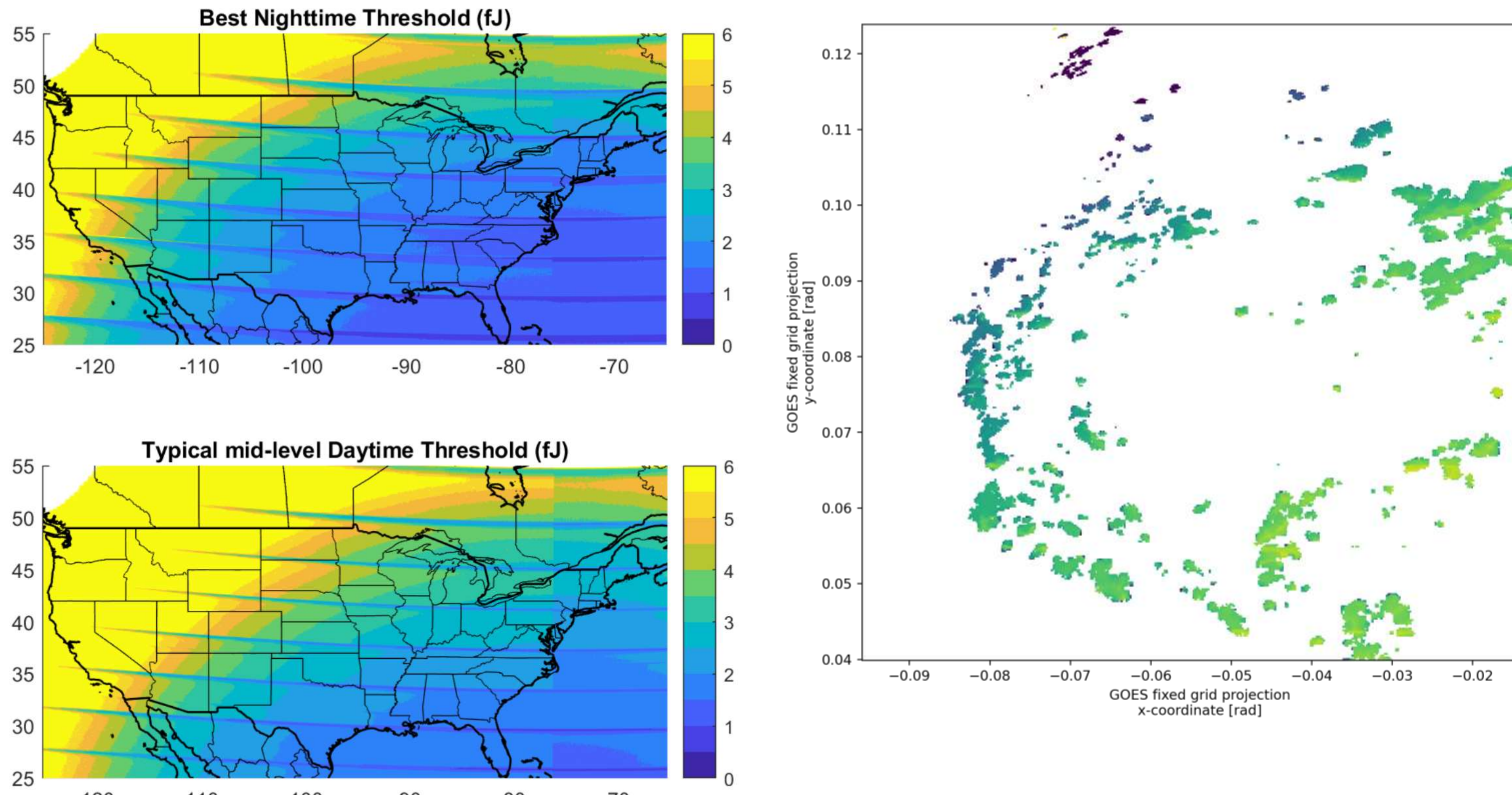

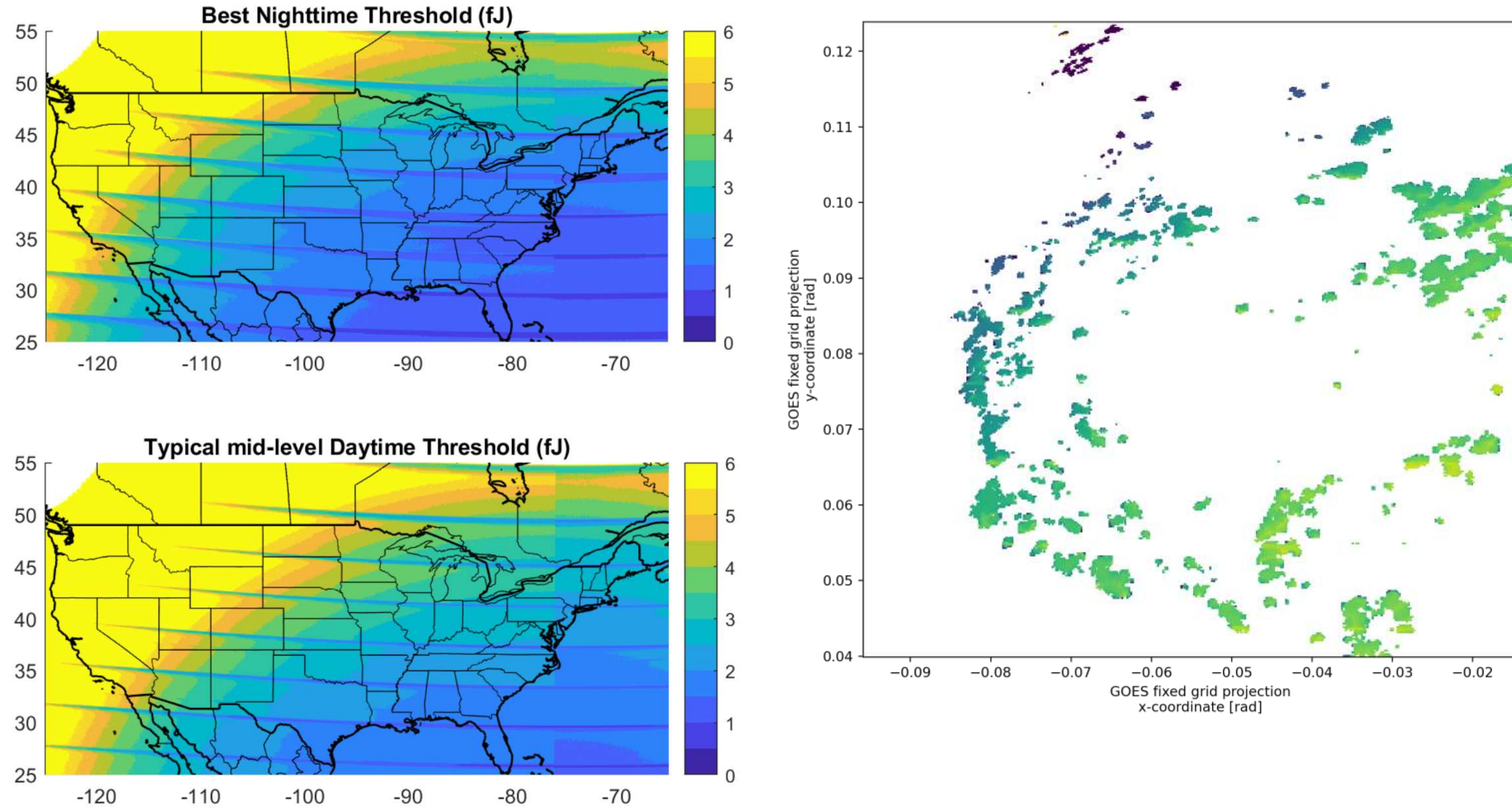

Key insight from Ken Cummins (2020, GLM Sci. Mtg.): **Flash DE** can be inferred **from the local minimum detectable energy.** Uses a transfer function built from LIS group energy statistics.

Bruning (2022 GLM Sci) showed it was possible to infer FDE from the minimum observed GLM energy.

**Climatological characterization of performance FDE from observed minimum event energy**

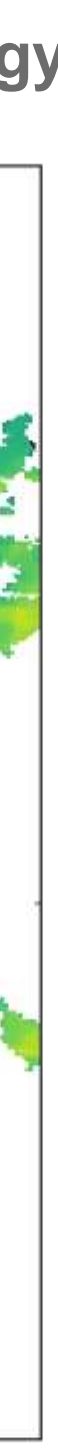

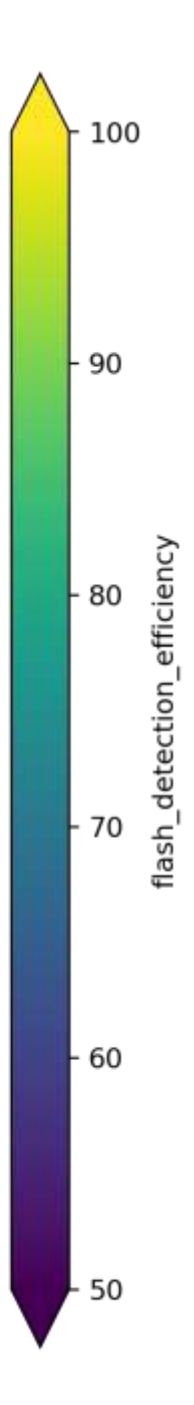

**New idea: use background images and static lookup tables to directly calculate minimum detectable energy and FDE**

### **Additional DQ flags Design based on LM memo from 2017, CDRL038, GLM06090**

- 8 unique flags, overriding FDE where they occur
	- 2 solar (glint, intrusion)
	- 2 kinds of dropped events (hardware, algorithm)
	- 2 at or near saturation
	- 2 dead or obscured
- Reported by CCD pixel location
	- Make fixed grid images using same process as backgrounds

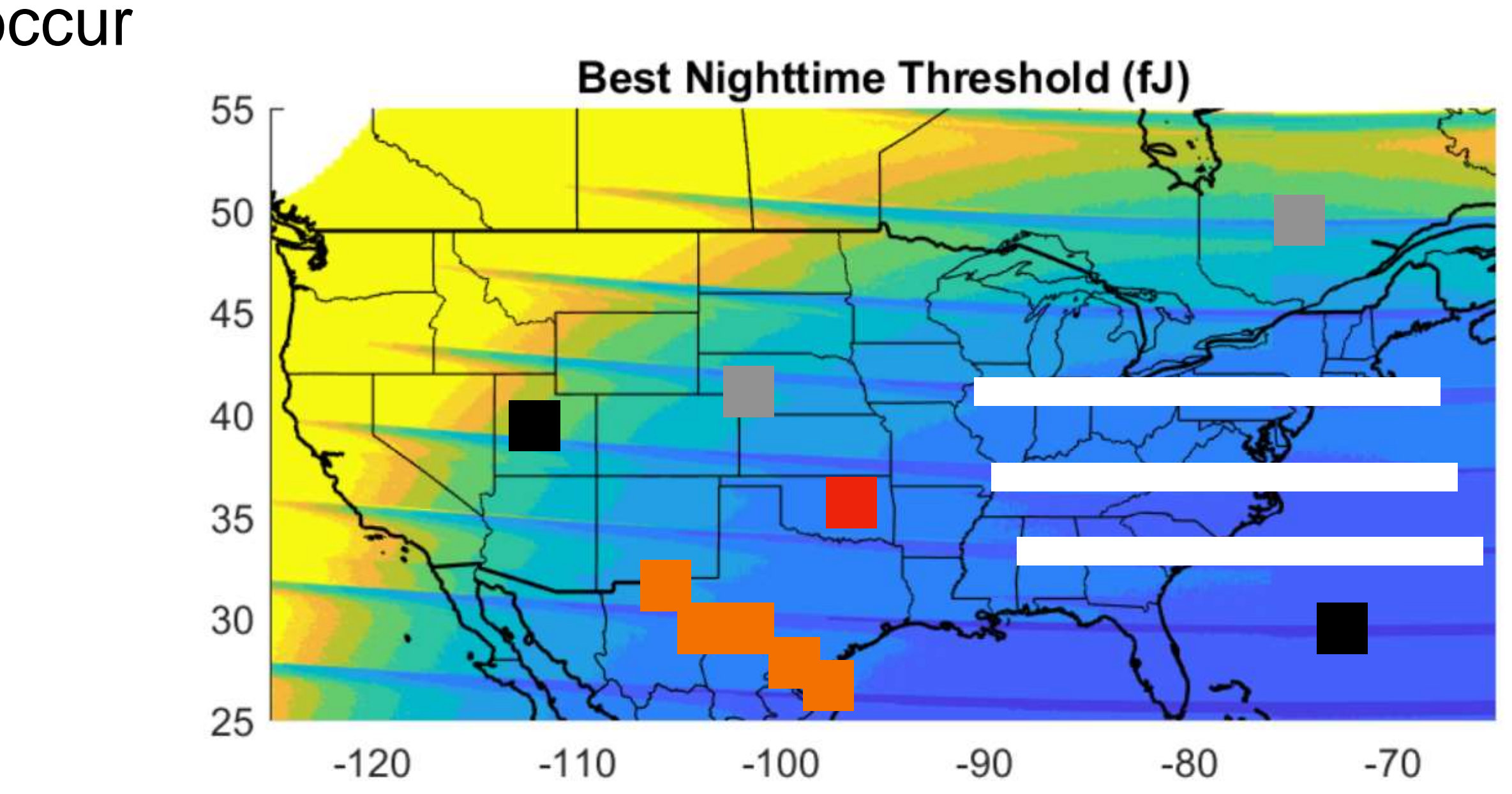

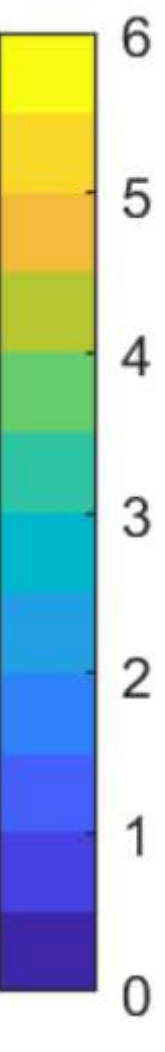

### **Integration of backgrounds, FDE, and flags Packing two images into one byte**

- In the data flow to AWIPS, one byte (8) bits) is reserved for a DQP on a (5424 x 5424), 2 km fixed grid.
- Send **two images** with 4 bits allocated to each
- **16 gray shades for background** (4 bits)
- Color shade for **FDE and artifacts** (4 bits)
	- 8 FDE shades: >90, >80, >70, >60,  $>50, >40, >20, >0$  %
	- 8 unique flags, overriding FDE where they occur
		- 2 at or near saturation
		- 2 solar (glint, intrusion)
		- 2 kinds of dropped events (hardware, algorithm)
		- 2 dead or obscured

**Alternative:** Four, 4 km images with 256 bits/pixel into the same number of reserved bytes

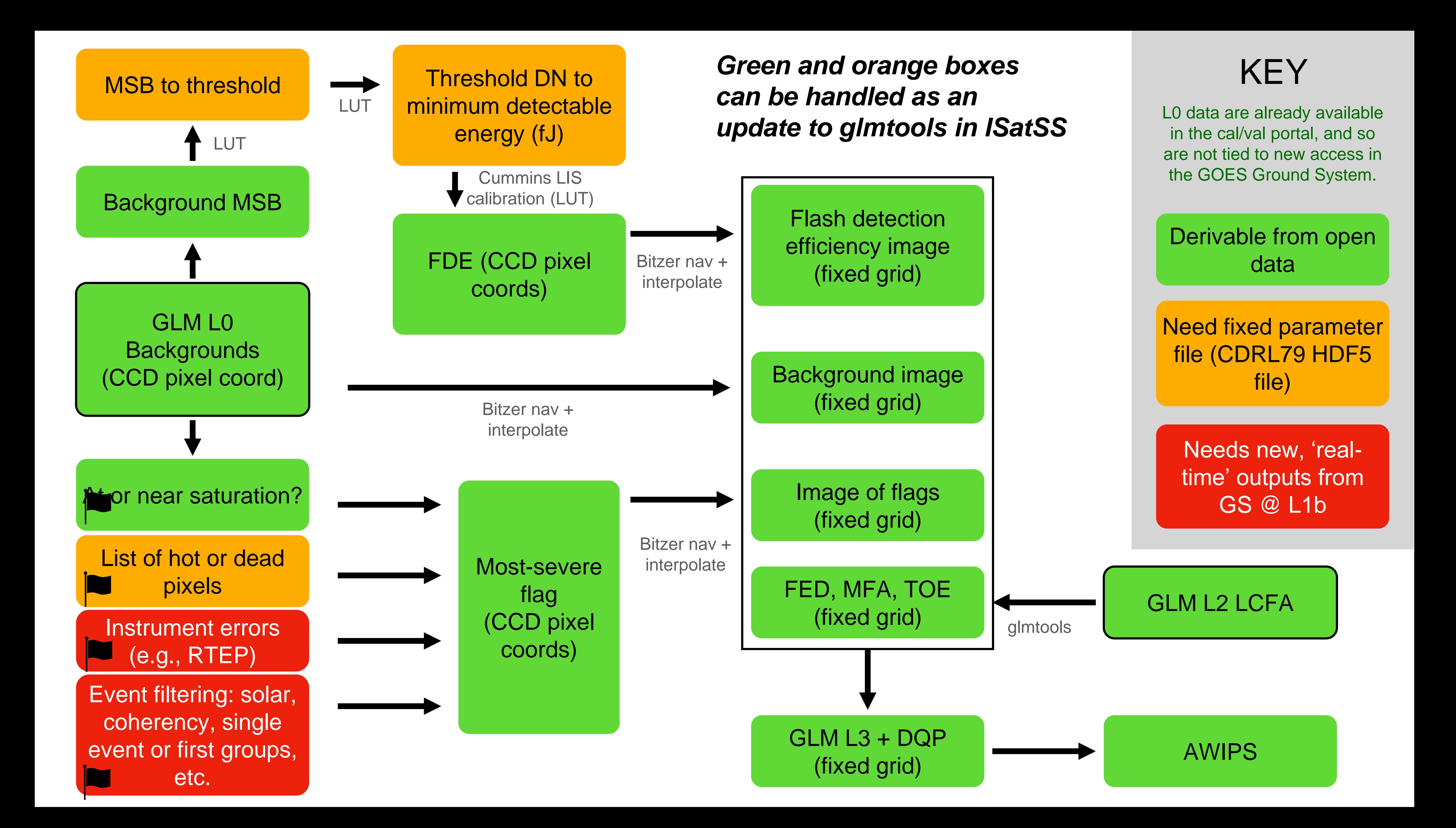

# **Summary of DQP options**

- **Backgrounds**
	- Only need L0 (as on cal/val portal) + reader
	- Bitzer's Python can can be packaged in ISatSS
- **FDE:** from conversion of background MSB to minimum detectable energy in fJ.
	- Need tables (CDRL79 HDF5 file)
		- Backup plan: use minimum lightning event energy
	- Can be packaged in ISatSS

**We can deliver backgrounds, a DQP and some flags with only a change to glmtools/ISatSS**

- **Dead pixel flags**
	- Needs a static file (CDRL79 HDF5)
	- Can be packaged in ISatSS
- **Saturated pixel flags**
	- Needs L0 background only (probably)
	- Can be packaged in ISatSS
- **Solar intrusion, glint, dropped event flags, instrument errors**
	- Requires new info from the ground segment
	- Given availability of new files, can be packaged in ISatSS

#### **Next: integrate proof of concept code into glmtools/ISatSS, confirm timeliness, HWT/field test.**

#### **Notes**

• The tables for FDE are part of the CDRL79 HDF5 file (one per instrument) that is loaded into the ground system. That contains a copy of the on-board threshold table (unit DN, size 56 channel x 32 MSB), the ground-based second level threshold (unit DN, size 1372 x 1300 pixels x 32 MSB) as well as the calibration factor from DN to energy (unit J, size 1372 x 1300 pixels x 32

MSB)